# **BUSINESS FORECASTING VIA SOFT COMPUTING METHODS**

#### **Abstract**

Forecasting methods have had successful applications in business. Nowadays the new theories of soft computing are used in this field because it helps to lead to higher profits. There are especially the methods such as fuzzy logic, neural networks and genetic algorithms. The fields of applications of forecasting methods in business cover a wide area of applications

**Keywords:** forecasting, soft computing, fuzzy logic, neural networks, genetic algorithms

## **INTRODUCTION**

There are various ways of using the methods for forecasting such as fuzzy logic, neural networks, genetic algorithms and others. The soft computing methods are used for forecasting the future. The program MATLAB® with Fuzzy Logic Toolbox, Neural Network, and Global Optimization is used [19, 20, 21, 22]. The fields of applications of forecasting methods in business cover a wide area of applications [1, 2, 3, 6, 7, 8, 9, 10, 11, 14, 15, 16].

### **FUZZY LOGIC PREDICTION**

In classical logic, a theory defines a set as a collection having certain definite properties. Any element belongs to the set or not according to clear-cut rules; membership in the set has only the two values 0 or 1. Later, the theory of fuzzy logic was created by Zadeh in 1965. Fuzzy logic defines a variable degree to which an element x belongs to the set. The degree of membership in the set is denoted  $\mu$  (x); it can take on any value in the range from 1 to 0, where 0 means absolute non-membership and 1 full membership. The use of degrees of membership corresponds better to what happens in the world of our experience. Fuzzy logic measures the certainty or uncertainty of how much the element belongs to the set. People make analogous decisions in the fields of mental and physical behaviour. By means of fuzzy logic, it is possible to find the solution of a given task better than by classical methods.

A fuzzy set A is defined as  $(U, \mu A)$ , where U is the relevant universal set and  $\mu A: U \to \langle 0,1 \rangle$  is a membership function, which assigns each elements from *U* to fuzzy set *A*. The membership of the element *xU* of a fuzzy set *A* is indicated *µA*(*x*). We call *F*(*U*) the set of all fuzzy set. Then the "classical" set *A* is the fuzzy set where:  $\mu A$ :  $U \rightarrow \{0, 1\}$ . Thus  $x \in A \Leftrightarrow \mu A(x) = 0$  and  $x \in A \Leftrightarrow \mu A(x) = 1$ . Let  $Ui$ ,  $i = 1, 2, ..., n$ , be universals. Then the fuzzy relation *R* on  $U = U1 \times U2 \times ... \times Un$  is a fuzzy set *R* on the universal *U*.

Let us mention an example that solves the problem of decision making in capital markets: whether to trade in the stock market or not. The model for the MATLAB program and its Fuzzy Logic Toolbox is presented in Fig. 1.

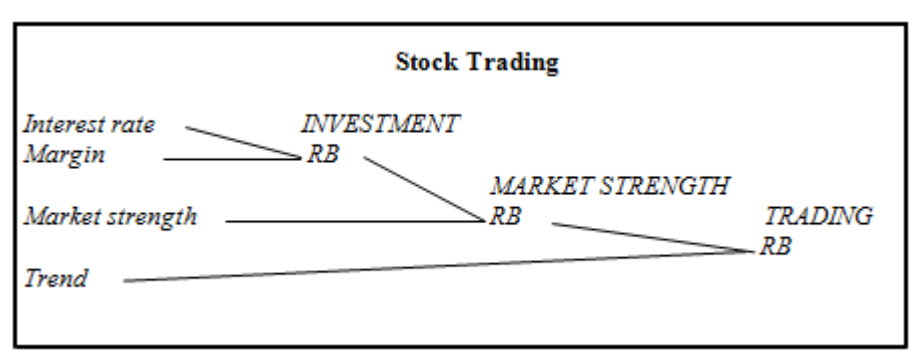

**Fig. 1** The diagram of model – Stock Trading

The input variables and their attributes are as follows: Interest rates (low, medium, high), Margin (insignificant, significant), Market strength (low, medium, high), and Trend the course of time series (deterministic, stochastic).

The rules and attributes are as follows: the box INVESTMENT (unsuitable, neutral, suitable) determines the rule of desirability of depositing money in a stock market; the block MARKET STRENGTH (yes, no) evaluates whether trading in the market is suitable from the point of profitability of investment and the strength of the market; the block TRADING (yes, no) gives the decision for trading when the time series is stochastic, meaning that there is no possibility to make a good forecasting of future development of time series. The output variable TRADING evaluates whether to trade with share, index, commodity, or currency ratio. The membership functions were used in the shapes of  $\Lambda$ ,  $\Pi$ , S and Z.

When more rule boxes are necessary for using the decision-making process it must be connected. The connection can be done by creation of an M-file that enables reading the input data, but also the transfer of results to other blocks.

The variables Interest rate and Margin are inputs to the rule box INVESTMENT. The variables Market strength and output from the rule box INVESTMENT are inputs to the rule box MARKET STRENGTH. The variables Trend and output from the rule box MARKET STRENGTH are inputs to the rule box TRADING (see Fig.2).

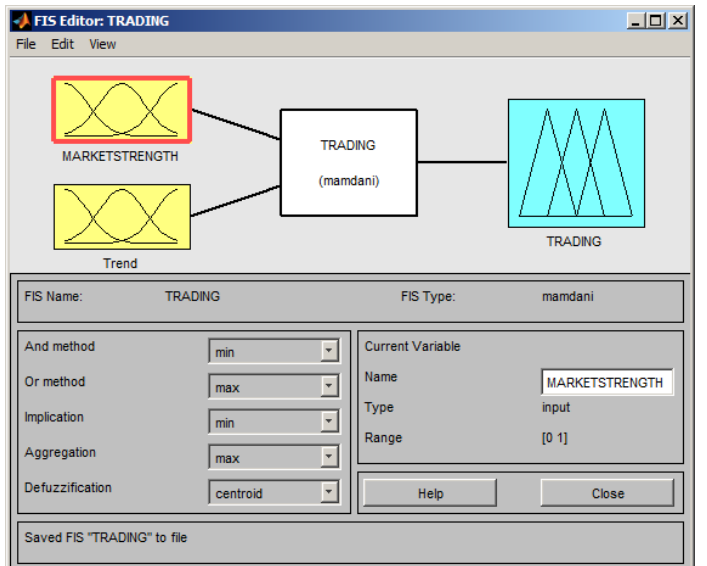

**Fig. 2** Rule box TRADING

The program for calculation was created. The results of the calculation are presented by inputs Interest rate, Margin, Market strength and Trend with values 0 and 1. The results are trading: No, Yes. See Res. 1.

Input values in the form [Interest rate;Margin]:[0 0] Input values in the form [Interest rate;Margin]:[1 1] Input values in the form [MarketStrength]:[0] Input values in the form [MarketStrength]:[1] Input values in the form [Trend]:[0] Input values in the form [Trend]: [1]  $ans = No$  ans  $= Yes$ 

**Res. 1** Results of calculation

#### **NEURAL NETWORK PREDICTION**

Cells, large neurons with many branching dendrites were discovered in the eighteen century by Purkinje. The history of the development of artificial neural networks started in the first half of the twentieth century. The first publications were by McCulloch. Later Pitts worked on the simplest model of a neuron, and after that Rosenblatt created a functional perception that solves only problems involving areas that are linearly separable. When the multilayer network was discovered by Rumelhart, then Hinton and Williams created back-propagation methods for multi-layer networks. A great boom of neural network applications has been ongoing since the mid-1970s.

The neural network model represents the thinking of the human brains. The model is described as a "black box." It is not possible to know the inside structure of the system in detail. We make only a few suppositions about the inner structure of the system. It is simulated by a "black box" that enables us to describe the behaviour of the system by the function that performs transformation of input and output. It is suitable to use neural networks in cases where the influences on searched phenomena are random and deterministic relations are very complicated. In these cases we are not able to separate and analytically identify them.

Artificial neural networks are essentially simple mathematical models defining a function *f* : *X*→*Y*. Mathematically, a neuron's network function  $f(x)$  is defined as a composition of other functions  $g_i(x)$ , which can further be defined as a composition of other functions. This can be conveniently represented as a network structure, with arrows depicting the dependencies between variables. A widely used type of composition is the nonlinear weighted sum, where  $f(x) = K(\sum_{i} w_{i}g_{i}(x))$ , is some predefined function. It is convenient to refer to a collection of functions  $g_i$  as simply a vector  $g = (g_1, g_2, \ldots, g_n)$ .

It is possible to predict any time series. The quality of forecasting can be influenced by the choice of a start of the time series (a short time series can be as unsuitable for forecasting as a long one), the choice of transfer function and parameters of neural network (number of layers), the range of data for testing and learning, the method of learning and testing etc.

Let us mention example of the use of neural networks for forecasting of values of time series. The time series is created from the history of sold products recorded in defined file. The program was created. The results are presented in graph in Fig. 3. The graph presents history of 120 days of selling products and it's forecasting for next 30 days to help to set up a plan of production.

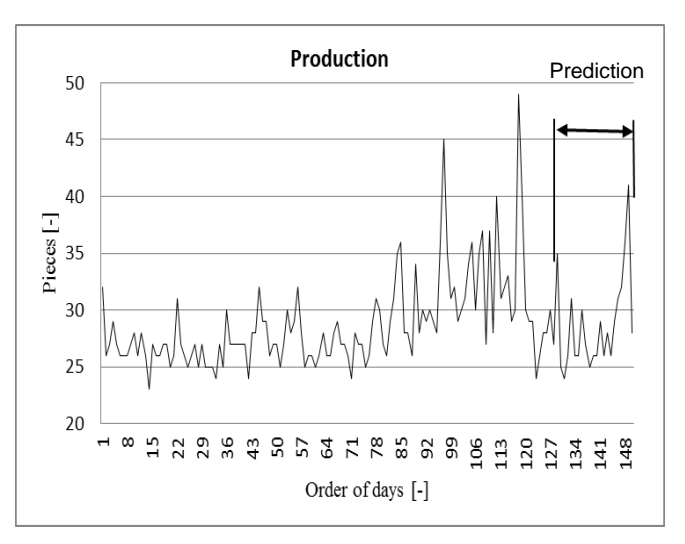

**Fig. 3** Historical and forecasted data of time series

#### **GENETIC ALGORITHM PREDICTION**

Genetic algorithms are used in studies where exact solution by systematic searching would be extremely slow. Genetic processes in nature were discovered in the nineteenth century by Mendel and developed by Darwin. The computer realization of genetic algorithms discovered in the 1970s is connected with the names

of Holland and Goldberg. Recently there has been considerable expansion of genetic and evolutionary algorithms in the spheres of economic applications and the decision making of firms and companies.

The genetic algorithm can be used for forecasting. The aim of a genetic algorithm as an optimization task is to divide a set of *N* existing objects into *M* groups. Each object is characterized by the values of *K* variables of a *K*-dimensional vector. The aim is to divide the objects into groups so that the variability inside groups is minimized. The sequence of steps is as follows:

The software MATLAB and its Global Optimization Toolbox are used for the software applications that can be used to solve these types of problems. The input data are represented by coordinates  $x_1, x_2, \ldots, x_k$  that characterize the objects. It is possible to define any number of groups. The fitness function is the sum of squares of distances between the objects and centroids. The coordinates of centroids  $c_{i1}$ ,  $c_{i2}$ , ...,  $c_{iK}(j = 1)$ , 2, . . . , *M*) are changed. The calculation assigns the objects to their centroids. The whole process is repeated until the condition of optimum (minimum) fitness function is reached. The process of optimization ensures that the defined coordinates  $x_{i1}$ ,  $x_{i2}$ , . . . ,  $x_{iK}$  (*i* = 1, 2, . . . , M) of objects and assigned coordinates  $c_{i1}$ , *c*<sub>12</sub>, ..., *c<sub>/K</sub>* of groups have the minimum distances. The fitness function is expressed by following formula

$$
f_{\min} = \sum_{i=1}^{N} \min_{j \in (1,2,\dots,M)} (\sqrt{\sum_{l=1}^{K} (x_{il} - c_{jl})^2}),
$$

where *N* is the number of objects, *M* the number of groups, and *K* the dimension.

Let us mention an example of the use of genetic algorithm for the prediction of risk. Input data are represented by 48 objects with *Quality*, *Delivery* and *Risk*.

The program was created. When the calculation is terminated, the input parameters and results of calculation are displayed on the screen. The results are presented by coordinates of centroids and assignment of risk of clients to groups. See Res. 2.

*Number of groups: 3; Population size:1000 assign = 3 1 1 3 3 3 1 1 3 3 1 2 3 1 2 2 2 3 2 1 2 3 1 1 3 2 1 2 1 3 2 3 2 3 1 3 3 1 2 3 1 1 3 2 1 3 3 2 fval = 3408.9 xyz = 874.3 82.2 20.3 551.9 52.5 50.3 188.0 14.9 84.2*

**Res. 2** Coordinates of centroids and location of places

A three-dimensional stem graph is drawn. See Fig. 4. The results presents the case where the cluster *C1* means low risk represented the group of supplier with high quality of goods and reliable supplier, the cluster *C2* means medium risk represented the group of suppliers with medium quality of goods and reliability of supplier and the cluster *C3* means high risk represented the group of suppliers with low quality of goods and reliability of delivery.

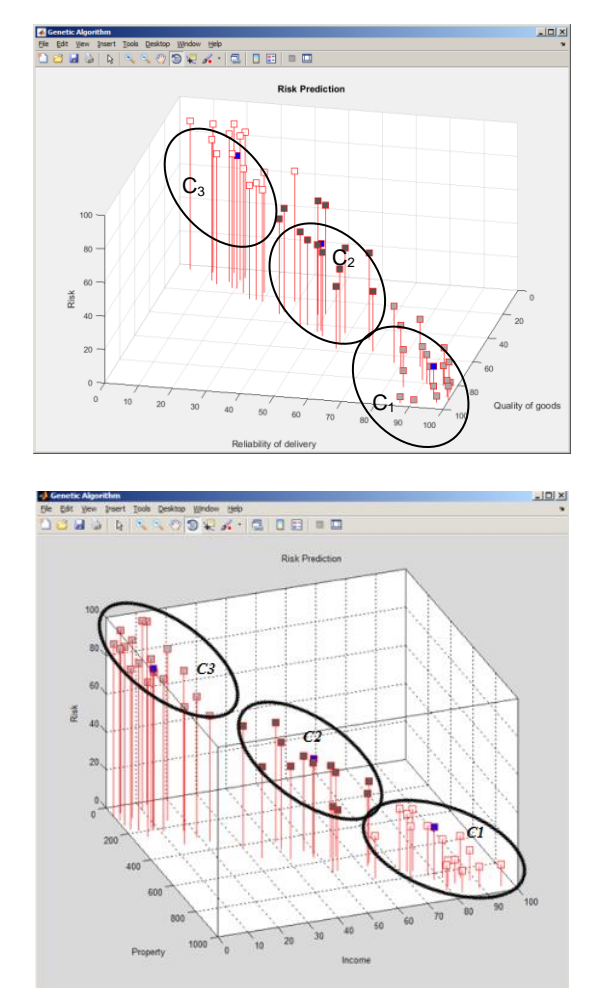

**Fig. 4** Three-dimensional graph – 3 clusters

The presented example illustrates how to solve various problems. The tasks from practice lead to multidimensional ones, where their graphical presentation is impossible: the image of the solution is in a hyper sphere.

#### **CONCLUSION**

The prediction methods have specific features in comparison with others. The processes are focused on obtaining profit. Therefore, such applications, both successful and unsuccessful, are not published very often because of secrecy in the highly competitive environments in business. The forecasting methods play very important roles because they help to lead to higher profit. The forecasting processes in business are very complicated because they include political, social, psychological, economic, financial, and other factors. Some variables are difficult to measure; they may be characterized by imprecision, uncertainty, vagueness, semi-truth, approximations and so forth.

The use of soft computing methods can lead to higher quality of forecasting that can be used for decisionmaking.

#### **REFERENCES**

- [1] ALIEV, A., ALIEV, R. Soft Computing and Its Applications, World Scientific Pub., UK, 444 pp., ISBN 981-02-4700- 1, 2002.
- [2] ALTROC, C. Fuzzy Logic & Neurofuzzy—Applications in Business & Finance, Prentice Hall, USA, 375 pp., ISBN 0-13-591512-0, 1996.
- [3] AZOFF, E.M. Neural Network Time Series Forecasting of Financial Markets, John Wiley, USA, 196 pp., ISBN 0- 471-94356-8, 1994.
- [4] BOSE, K., LIANG, P. Neural Networks, Fundamentals with Graphs, Algorithms and Applications, McGraw-Hill, USA, 478 pp., ISBN 0-07-114064-6, 1996.
- [5] DAVIS, L. Handbook of Genetic Algorithms, Int. Thomson Com. Press, USA, 385 pp., ISBN 1-850-32825-0, 1991.
- [6] DOSTÁL, P. Advanced Decision Making in Business and Public Services, CERM, Brno, 168pp., ISBN 978-80- 7204-747-5, 2011.
- [7] DOSTÁL, P. The Use of Soft Computing for Optimization in Business, Economics, and Finance. In Meta-Heuristics Optimization Algorithms in Engineering, Business, Economics, and Finance, USA: IGI Globe, 2012. DOI: 10.4018/978-1-4666-2086-5, ISBN13: 9781466620865, ISBN10: 1466620862, EISBN13: 9781466620872, 2012.
- [8] DOSTÁL, P. The Use of Optimization Methods in Business and Public Services. In Handbook of Optimization, USA: Springer, ISBN 978-3-642-30503-0, 2012.
- [9] EHLERS, F.J. Cybernetic Analysis for Stock and Futures, John Wiley, USA, 256 pp., ISBN 0-471-46307-8, 2004.
- [10] FRANSWS, P.H. Time Series Models for Business and Economic Forecasting, Cambridge University Press, UK, 213 pp., ISBN 0-521-58641-0, 2001.
- [11] GATELY, E. Neural Networks for Financial Forecasting, John Wiley, USA, 169 pp., ISBN 0-471-11212-7, 1996.
- [12] HAGAN, T., DEMUTH, B. Neural Network Design, PWS Publishing, USA, 702 pp., ISBN 0-534-94332-2, 1996.
- [13] HANSELMAN, D., LITTLEFIELD, B. Mastering MATLAB, Prentice Hall, USA, 852 pp., ISBN 0-13-185714-2, 2013.
- [14] CHEN, P., JAIN, L., TAI, C. Computational Economics: A Perspective from Computational Intelligence, Idea Group Publishing, ISBN 1-591-406-498, 2005.
- [15] CHEN, S., WANG, P., WEN, T. Computational Intelligence in Economics and Finance, Springer, ISBN 978-3-540- 72820-7, 2004.
- [16] CHEN, S., WANG, P., WEN, T. Computational Intelligence in Economics and Finance, Volume II, Springer, ISBN 978-3-540-72820-7, 2007.
- [17] KAZABOV, K., KOZMA, R. Neuro-Fuzzy—Techniques for Intelligent Information Systems, Physica-Verlag, Germany, 427 pp., ISBN 3-7908-1187-4, 1998.
- [18] KLIR, G.J., YUAN, B. Fuzzy Sets and Fuzzy Logic, Theory and Applications, Prentice Hall, New Jersey, USA, 279 pp., ISBN 0-13-101171-5, 1995.
- [19] THE MATHWORKS. MATLAB User's Guide, The MathWorks, 2015.
- [20] THE MATHWORKS. MATLAB Fuzzy Logic Toolbox User's Guide. The MathWorks, 2015.
- [21] THE MATHWORKS. MATLAB Neural Network Toolbox User's Guide. The MathWorks, 2015.
- [22] THE MATHWORKS. MATLAB Global Optimization Toolbox User's Guide. The MathWorks, 2015.